# **hmdb Documentation**

*Release 0.1.1-dev*

**Colin Birkenbihl, Charles Tapley Hoyt**

**Apr 29, 2019**

# Contents:

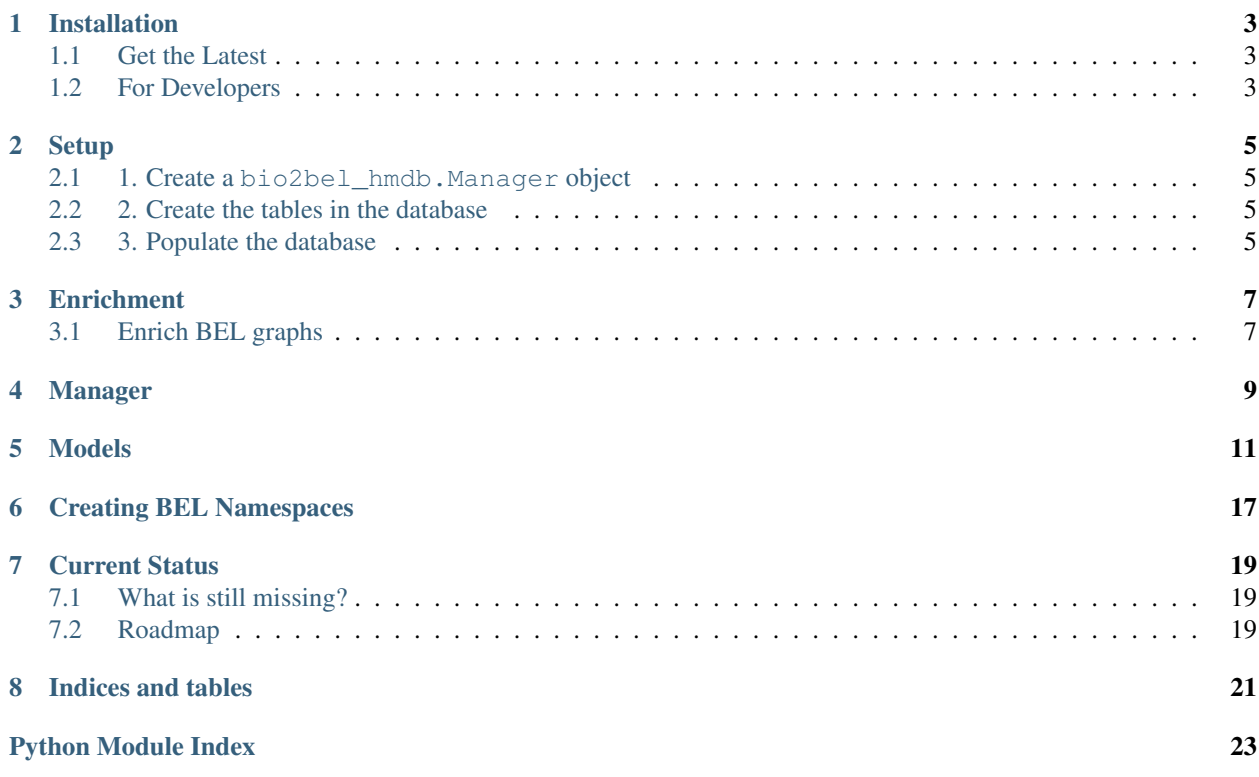

<span id="page-4-0"></span>Bio2BEL HMDB is a package which allows the user to work with a local sqlite version of the Human Metabolome Database (HMDB).

Next to creating the local database there are also functions provided, which will enrich given Biological Expression Language (BEL) graphs with information about metabolites, proteins and diseases, that is present in HMDB.

HMDB BEL namespaces for these BEL graphs can be written.

## Installation

## <span id="page-6-1"></span><span id="page-6-0"></span>**1.1 Get the Latest**

Download the most recent code from [GitHub](https://github.com/bio2bel/hmdb) with:

```
$ python3 -m pip install git+https://github.com/bio2bel/hmdb.git
```
## <span id="page-6-2"></span>**1.2 For Developers**

Clone the repository from [GitHub](https://github.com/bio2bel/hmdb) and install in editable mode with:

```
$ git clone https://github.com/bio2bel/hmdb.git
$ cd hmdb
$ python3 -m pip install -e .
```
Setup

## <span id="page-8-1"></span><span id="page-8-0"></span>**2.1 1. Create a bio2bel\_hmdb.Manager object**

```
>>> from bio2bel_hmdb import Manager
>>> manager = Manager()
```
## <span id="page-8-2"></span>**2.2 2. Create the tables in the database**

**>>>** manager.create\_all()

## <span id="page-8-3"></span>**2.3 3. Populate the database**

This step will take sometime since the HMDB XML data needs to be downloaded, parsed, and fed into the database line by line.

```
>>> manager.populate()
```
## **Enrichment**

## <span id="page-10-2"></span><span id="page-10-1"></span><span id="page-10-0"></span>**3.1 Enrich BEL graphs**

In the current build it is possible to enrich BEL graphs containing metabolites with associated disease or protein information and to enrich BEL graphs containing disease or protein information with associated metabolites. This can be done with the functions further explained in [BEL Serialization](bel_serialization.html)

### **3.1.1 2. Enriching BEL graphs**

Using an BEL graph with metabolites (represented using the [HMDB namespace\)](construct_namspaces.html) it can be enriched with disease and protein information from HMDB.

#### **2.1 Metabolites-Proteins**

For a graph containing metabolites:

**>>>** enrich\_metabolites\_proteins(bel\_graph, manager)

The result of this will be a BEL graph which now includes relations between the metabolites and proteins.

For a graph containing proteins (named using uniprot identifiers):

**>>>** enrich\_proteins\_metabolites(bel\_graph, manager)

This will result in a BEL graph where the proteins are linked to associated metabolites.

#### **2.2 Metabolites-Diseases**

For a graph containing metabolites:

<span id="page-11-0"></span>**>>>** enrich\_metabolites\_diseases(bel\_graph, manager)

The result of this will be a BEL graph which now includes relations between the metabolites and diseases.

For a graph containing diseases (named using HMDB identifiers):

**>>>** enrich\_diseases\_metabolites(bel\_graph, manager)

This will result in a BEL graph where the diseases are linked to associated metabolites.

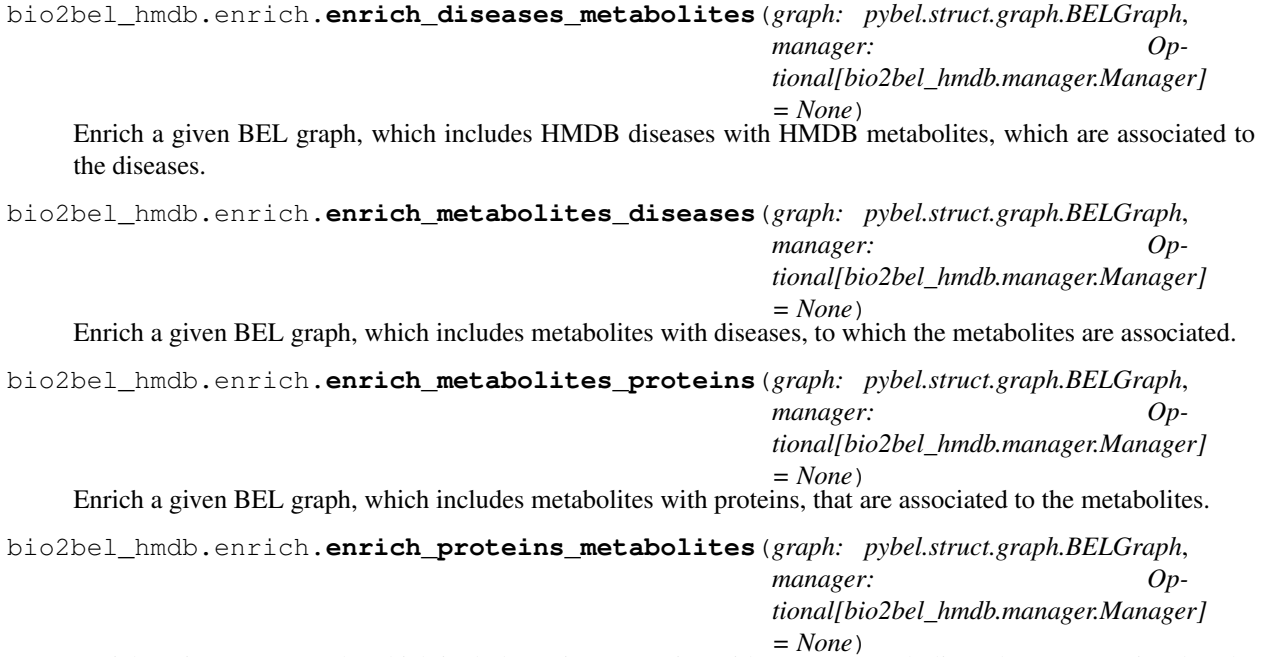

Enrich a given BEL graph, which includes uniprot proteins with HMDB metabolites, that are associated to the proteins.

### Manager

<span id="page-12-1"></span><span id="page-12-0"></span>The Manager is a key component of HMDB. This class is used to create, populate and query the local HMDB version.

```
class bio2bel_hmdb.manager.Manager(*args, **kwargs)
     Metabolite-proteins and metabolite-disease associations.
```
**count\_biofunctions**() → int Count the number of biofunctions in the database.

**count\_cellular\_locations**() Count the number of cellular locations in the database.

**count diseases** () → int Count the number of diseases in the database.

**count metabolites** () → int Count the number of metabolites in the database.

**count\_pathways**() → int Count the number of pathways in the database.

**count\_proteins**() → int Count the number of proteins in the database.

**count\_references**() Count the number of literature references in the database.

**count\_tissues**() → int Count the number of tissues in the database.

**get\_hmdb\_accession**() Create a list of all HMDB metabolite identifiers present in the database.

Return type [list](https://docs.python.org/3/library/stdtypes.html#list)

```
get_hmdb_diseases()
     Create a list of all disease names present in the database.
```
Return type [list](https://docs.python.org/3/library/stdtypes.html#list)

<span id="page-13-0"></span>**get metabolite by accession** (*hmdb metabolite accession:* str)  $\rightarrow$  Optional[bio2bel\_hmdb.models.Metabolite] Query the constructed HMDB database and extract a metabolite object.

Parameters **hmdb\_metabolite\_accession** – HMDB metabolite identifier

Example:

**>>> import bio2bel\_hmdb >>>** manager = bio2bel\_hmdb.Manager() **>>>** manager.get\_metabolite\_by\_accession("HMDB00072")

**get\_reference\_by\_pubmed\_id**(*pubmed\_id: str*) → Optional[bio2bel\_hmdb.models.Reference] Get a reference by its PubMed identifier if it exists.

Parameters **pubmed\_id** – The PubMed identifier to search

```
is populated() \rightarrow bool
```
Check if the database is already populated.

```
populate(source: Optional[str] = None, map_dis: bool = True, group_size: int = 500000)
     Populate the database with the HMDB data.
```
Parameters

- **source** Path to an .xml file. If None the whole HMDB will be downloaded and used for population.
- **map\_dis** Should diseases be mapped?

```
query_disease_associated_metabolites(disease_name: str) →
                                       List[bio2bel_hmdb.models.Metabolite]
```
Query function that returns a list of metabolite-disease interactions, which are associated to a disease.

Parameters **disease\_name** – HMDB disease name

```
query_metabolite_associated_diseases(hmdb_metabolite_id: str) →
```
List[bio2bel\_hmdb.models.Disease]

Query the constructed HMDB database to get the metabolite associated disease relations for BEL enrichment

Parameters **hmdb\_metabolite\_id** – HMDB metabolite identifier

**query\_metabolite\_associated\_proteins**(*hmdb\_metabolite\_id: str*) → Op-

tional[List[bio2bel\_hmdb.models.Protein]]

Query the constructed HMDB database to get the metabolite associated protein relations for BEL enrichment

#### Parameters **hmdb\_metabolite\_id** – HMDB metabolite identifier

**query\_protein\_associated\_metabolites**(*uniprot\_id*)

Query function that returns a list of metabolite-disease interactions, which are associated to a disease.

**Parameters uniprot id** ( $str$ ) – uniprot identifier of a protein for which the associated metabolite relations should be outputted

Return type [list](https://docs.python.org/3/library/stdtypes.html#list)

```
summarize() → Mapping[str, int]
    Summarize the contents of the database in a dictionary.
```
## Models

<span id="page-14-1"></span><span id="page-14-0"></span>The data model for the local HMDB version consists of 22 different tables that represent the relations found in the original HMDB data.

```
class bio2bel_hmdb.models.Biofluid(**kwargs)
     Table storing the different biofluids.
```
#### **biofluid**

Name of the biofluid

```
class bio2bel_hmdb.models.Biofunction(**kwargs)
     Table for storing the 'biofunctions' annotations
```

```
class bio2bel_hmdb.models.CellularLocation(**kwargs)
     Table for storing the cellular location GO annotations
```

```
class bio2bel_hmdb.models.Disease(**kwargs)
     Table storing the diseases and their ids.
```
#### **dion**

Disease Ontology name for this disease. Found using string matching

#### **hpo**

Human Phenotype Ontology name for this disease. Found using string matching

#### **mesh\_diseases**

MeSH Disease name for this disease. Found using string matching

#### **name**

Name of the disease

#### **omim\_id**

OMIM identifier associated with the disease

```
serialize to bel() \rightarrow pybel.dsl.node classes.Pathology
     Function to serialize a disease object to a PyBEL node data dictionary.
```
#### **class** bio2bel\_hmdb.models.**Metabolite**(*\*\*kwargs*)

Table which stores the metabolites and all the information provided about them in HMDB.

<span id="page-15-0"></span>**accession** Accession ID for the metabolite **average\_molecular\_weight** Average molecular weight of the metabolite **bigg\_id** Bigg ID of the metabolite

**biocyc\_id** BioCyc ID of the metabolite

**cas\_registry\_number** Cas registry number of the metabolite

**chebi\_id** ChEBI identifier of the metabolite

**chemical\_formula** Chemical formula of the metabolite

#### **chemspider\_id**

Chemspider ID of the metabolite

#### **creation\_date**

Date when the metabolite was included into HMDB

#### **description**

Description including some information about the metabolite

#### **drugbank\_id**

DrugBank identifier of the metabolite

### **drugbank\_metabolite\_id**

Drugbank metabolite ID of the metabolite

#### **foodb\_id**

FooDB ID of the metabolite

#### **het\_id**

Het ID of the metabolite

#### **inchi**

InChi of the metabolite

#### **inchikey**

InCHI key of the metabolite

#### **iupac\_name**

IUPAC name of the metabolite

#### **kegg\_id**

KEGG ID of the metabolite

#### **knapsack\_id**

Knapsack ID of the metabolite

#### **metagene**

Metagene ID of the metabolite

#### **metlin\_id**

Metlin ID of the metabolite

#### <span id="page-16-0"></span>**monisotopic\_molecular\_weight**

Monisotopic weight of the molecule

#### **name**

Name of the metabolite

#### **nugowiki**

NukoWiki ID of the metabolite

#### **phenol\_explorer\_compound\_id**

Phenol explorer compound ID of the metabolite

#### **phenol\_explorer\_metabolite\_id** Phenol explorer metabolite ID of the metabolite

#### **pubchem\_compound\_id**

PubChem compound ID of the metabolite

#### **serialize\_to\_bel**() → pybel.dsl.node\_classes.Abundance

Function to serialize a metabolite object to a PyBEL node data dictionary.

#### **smiles**

Smiles representation of the metabolite

#### **state**

Aggregate state of the metabolite

#### **synthesis\_reference**

Synthesis reference citation of the metabolite

#### **trivial**

Trivial name of the metabolite

#### **update\_date**

Date when the entry was last updated

#### **version**

Current version listing that metabolite

#### **wikipedia**

Wikipedia name of the metabolite

- **class** bio2bel\_hmdb.models.**MetaboliteBiofluid**(*\*\*kwargs*) Table representing the Metabolite and Biofluid relations.
- **class** bio2bel\_hmdb.models.**MetaboliteBiofunction**(*\*\*kwargs*) Table storing the many to many relations between metabolites and cellular location GO annotations
- **class** bio2bel\_hmdb.models.**MetaboliteCellularLocation**(*\*\*kwargs*) Table storing the many to many relations between metabolites and cellular location GO annotations
- **class** bio2bel\_hmdb.models.**MetaboliteDiseaseReference**(*\*\*kwargs*) Table storing the relations between disease and metabolite
- **class** bio2bel\_hmdb.models.**MetabolitePathway**(*\*\*kwargs*) Table storing the different relations between pathways and metabolites.
- **class** bio2bel\_hmdb.models.**MetaboliteProtein**(*\*\*kwargs*) Table representing the many to many relationship between metabolites and proteins.
- **class** bio2bel\_hmdb.models.**MetaboliteReference**(*\*\*kwargs*) Table representing the many to many relationship between metabolites and references.

```
class bio2bel_hmdb.models.MetaboliteSynonym(**kwargs)
    Table storing the synonyms of metabolites.
```
#### **synonym**

Synonym for the metabolite

**class** bio2bel\_hmdb.models.**MetaboliteTissue**(*\*\*kwargs*) Table storing the different relations between tissues and metabolites

**class** bio2bel\_hmdb.models.**Pathway**(*\*\*kwargs*) Table storing the different tissues.

**kegg\_map\_id** KEGG Map identifier of the pathway.

**name**

Name of the pathway.

**smpdb\_id**

SMPDB identifier of the pathway.

**class** bio2bel\_hmdb.models.**PropertyKinds**(*\*\*kwargs*) Table storing the 'kind' of chemical properties e.g. logP.

Not used for BEL enrichment

**kind**

the 'kind' of chemical properties e.g. logP, melting point etc

```
class bio2bel_hmdb.models.PropertySource(**kwargs)
     Table storing the sources of properties e.g. software like 'ALOGPS'.
```
Not used for BEL enrichment

**class** bio2bel\_hmdb.models.**PropertyValues**(*\*\*kwargs*) Table storing the values of chemical properties.

Not used for BEL enrichment

#### **value**

value of a chemical property (e.g. logp) that will be linked to the properts and metabolites

**class** bio2bel\_hmdb.models.**Protein**(*\*\*kwargs*)

Table to store the protein information.

#### **gene\_name**

Gene name of the protein coding gene

#### **protein\_accession**

HMDB accession number for the protein

#### **protein\_type**

Protein type like 'enzyme' etc.

**serialize\_to\_bel**() → pybel.dsl.node\_classes.Protein Function to serialize a protein object to a PyBEL node data dictionary.

#### **uniprot\_id**

UniProt identifier of the protein

```
class bio2bel_hmdb.models.Reference(**kwargs)
```
Table storing literature references.

#### **pubmed\_id**

PubMed identifier of the article

### <span id="page-18-0"></span>**reference\_text**

Citation of the reference article

#### **class** bio2bel\_hmdb.models.**SecondaryAccession**(*\*\*kwargs*) Table storing the different synonyms of metabolites.

#### **secondary\_accession**

Other accession numbers for the metabolite

### **class** bio2bel\_hmdb.models.**Tissue**(*\*\*kwargs*)

Table storing the different tissues.

#### **tissue**

Tissue type

<span id="page-20-0"></span>Creating BEL Namespaces

## Current Status

### <span id="page-22-1"></span><span id="page-22-0"></span>**7.1 What is still missing?**

Not all of the information found in HMDB is yet integrated.

Bio2BEL HMDB does not yet include: - Taxonomy information - Spectra information - Experimental properties (datamodel is implemented but tables will not get populated) - Predicted properties (datamodel is implemented but tables will not get populated) - Normal concentration - Abnormal concentration

Bio2BEL HMDB still lacks functions to: - convert metabolite namespaces from and to HMDB identifiers - query functions (only querying with metabolite identifiers for diseases and proteins and vice versa is supported right now)

## <span id="page-22-2"></span>**7.2 Roadmap**

The next steps in the development of Bio2BEL HMDB are:

- 1. add namespace mappings from metabolite HMDB identifiers to different databases/namespaces
- 2. add query functions for several tables and entries
- 3. change BEL enrichment functions to automatically work even when pathology nodes are not in HMDB disease namespace
- 4. include missing HMDB tables and relations listed above
- 5. maybe add parallelization to the database population to improve run time

Indices and tables

- <span id="page-24-0"></span>• genindex
- modindex
- search

Python Module Index

<span id="page-26-0"></span>b

bio2bel\_hmdb, ?? bio2bel\_hmdb.enrich, [7](#page-10-0) bio2bel\_hmdb.manager, [9](#page-12-0) bio2bel\_hmdb.models, [11](#page-14-0)

### Index

## A

accession (*bio2bel\_hmdb.models.Metabolite attribute*), [11](#page-14-1)

average\_molecular\_weight (*bio2bel\_hmdb.models.Metabolite attribute*),

# B

[12](#page-15-0)

bigg\_id (*bio2bel\_hmdb.models.Metabolite attribute*),  $12$ bio2bel\_hmdb (*module*), [1](#page-4-0) bio2bel\_hmdb.enrich (*module*), [7](#page-10-2) bio2bel\_hmdb.manager (*module*), [9](#page-12-1) bio2bel\_hmdb.models (*module*), [11](#page-14-1) biocyc\_id (*bio2bel\_hmdb.models.Metabolite attribute*), [12](#page-15-0) biofluid (*bio2bel\_hmdb.models.Biofluid attribute*), [11](#page-14-1) Biofluid (*class in bio2bel\_hmdb.models*), [11](#page-14-1) Biofunction (*class in bio2bel\_hmdb.models*), [11](#page-14-1)

# $\mathcal{C}$

```
cas_registry_number
        (bio2bel_hmdb.models.Metabolite attribute),
        12
CellularLocation (class in bio2bel_hmdb.models),
        11
chebi_id (bio2bel_hmdb.models.Metabolite attribute),
        12
chemical_formula (bio2bel_hmdb.models.Metabolite
        attribute), 12
chemspider_id (bio2bel_hmdb.models.Metabolite at-
        tribute), 12
count_biofunctions()
        (bio2bel_hmdb.manager.Manager method),
        \mathbf Qcount_cellular_locations()
        (bio2bel_hmdb.manager.Manager method),
        9
count_diseases() (bio2bel_hmdb.manager.Manager
        method), 9
```
count\_metabolites() (*bio2bel\_hmdb.manager.Manager method*),  $\overline{Q}$ count\_pathways() (*bio2bel\_hmdb.manager.Manager method*), [9](#page-12-1) count\_proteins() (*bio2bel\_hmdb.manager.Manager method*), [9](#page-12-1) count\_references() (*bio2bel\_hmdb.manager.Manager method*),  $\overline{Q}$ count\_tissues() (*bio2bel\_hmdb.manager.Manager method*), [9](#page-12-1) creation\_date (*bio2bel\_hmdb.models.Metabolite attribute*), [12](#page-15-0)

## D

description (*bio2bel\_hmdb.models.Metabolite attribute*), [12](#page-15-0) dion (*bio2bel\_hmdb.models.Disease attribute*), [11](#page-14-1) Disease (*class in bio2bel\_hmdb.models*), [11](#page-14-1) drugbank\_id (*bio2bel\_hmdb.models.Metabolite attribute*), [12](#page-15-0) drugbank\_metabolite\_id (*bio2bel\_hmdb.models.Metabolite attribute*), [12](#page-15-0)

## E

enrich\_diseases\_metabolites() (*in module bio2bel\_hmdb.enrich*), [8](#page-11-0) enrich\_metabolites\_diseases() (*in module*

- *bio2bel\_hmdb.enrich*), [8](#page-11-0)
- enrich\_metabolites\_proteins() (*in module bio2bel\_hmdb.enrich*), [8](#page-11-0)

enrich\_proteins\_metabolites() (*in module bio2bel\_hmdb.enrich*), [8](#page-11-0)

F

foodb\_id (*bio2bel\_hmdb.models.Metabolite attribute*), [12](#page-15-0)

### G

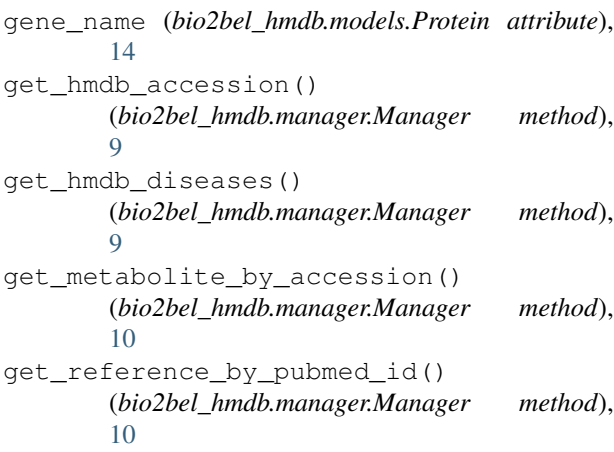

## H

het\_id (*bio2bel\_hmdb.models.Metabolite attribute*), [12](#page-15-0) hpo (*bio2bel\_hmdb.models.Disease attribute*), [11](#page-14-1)

### I

inchi (*bio2bel\_hmdb.models.Metabolite attribute*), [12](#page-15-0) inchikey (*bio2bel\_hmdb.models.Metabolite attribute*), [12](#page-15-0) is\_populated() (*bio2bel\_hmdb.manager.Manager method*), [10](#page-13-0) iupac\_name (*bio2bel\_hmdb.models.Metabolite attribute*), [12](#page-15-0)

## K

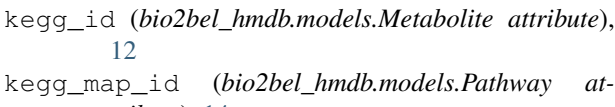

- *tribute*), [14](#page-17-0) kind (*bio2bel\_hmdb.models.PropertyKinds attribute*), [14](#page-17-0)
- knapsack\_id (*bio2bel\_hmdb.models.Metabolite attribute*), [12](#page-15-0)

## M

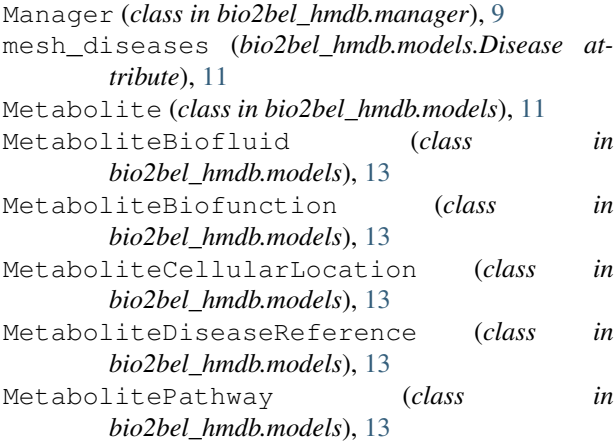

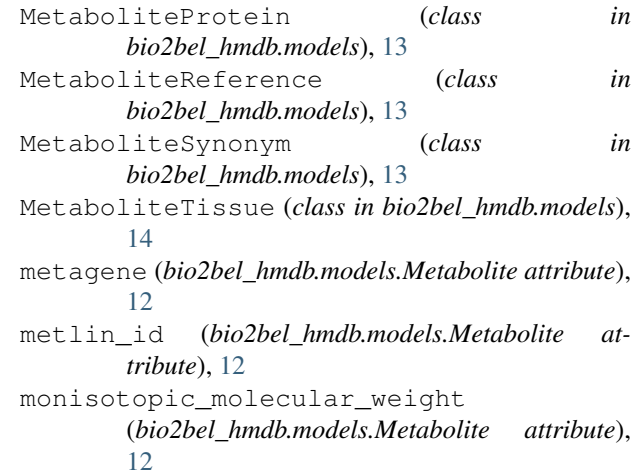

## N

name (*bio2bel\_hmdb.models.Disease attribute*), [11](#page-14-1) name (*bio2bel\_hmdb.models.Metabolite attribute*), [13](#page-16-0) name (*bio2bel\_hmdb.models.Pathway attribute*), [14](#page-17-0) nugowiki (*bio2bel\_hmdb.models.Metabolite attribute*), [13](#page-16-0)

## $\Omega$

omim\_id (*bio2bel\_hmdb.models.Disease attribute*), [11](#page-14-1)

## P

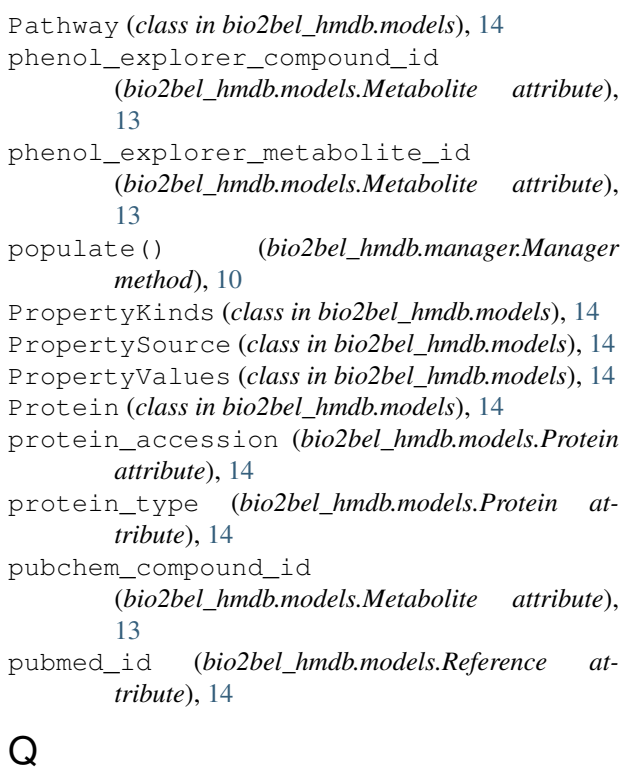

query\_disease\_associated\_metabolites() (*bio2bel\_hmdb.manager.Manager method*), [10](#page-13-0) query metabolite associated diseases() (*bio2bel\_hmdb.manager.Manager method*), [10](#page-13-0) query\_metabolite\_associated\_proteins() (*bio2bel\_hmdb.manager.Manager method*), [10](#page-13-0) query\_protein\_associated\_metabolites() (*bio2bel\_hmdb.manager.Manager method*), [10](#page-13-0)

# R

Reference (*class in bio2bel\_hmdb.models*), [14](#page-17-0) reference\_text (*bio2bel\_hmdb.models.Reference attribute*), [14](#page-17-0)

## S

secondary\_accession (*bio2bel\_hmdb.models.SecondaryAccession attribute*), [15](#page-18-0) SecondaryAccession (*class in bio2bel\_hmdb.models*), [15](#page-18-0) serialize to bel() (*bio2bel\_hmdb.models.Disease method*), [11](#page-14-1) serialize\_to\_bel() (*bio2bel\_hmdb.models.Metabolite method*), [13](#page-16-0) serialize\_to\_bel() (*bio2bel\_hmdb.models.Protein method*), [14](#page-17-0) smiles (*bio2bel\_hmdb.models.Metabolite attribute*), [13](#page-16-0) smpdb\_id (*bio2bel\_hmdb.models.Pathway attribute*), [14](#page-17-0) state (*bio2bel\_hmdb.models.Metabolite attribute*), [13](#page-16-0) summarize() (*bio2bel\_hmdb.manager.Manager method*), [10](#page-13-0) synonym (*bio2bel\_hmdb.models.MetaboliteSynonym attribute*), [14](#page-17-0) synthesis\_reference (*bio2bel\_hmdb.models.Metabolite attribute*), [13](#page-16-0)

## T

tissue (*bio2bel\_hmdb.models.Tissue attribute*), [15](#page-18-0) Tissue (*class in bio2bel\_hmdb.models*), [15](#page-18-0) trivial (*bio2bel\_hmdb.models.Metabolite attribute*), [13](#page-16-0)

## U

uniprot\_id (*bio2bel\_hmdb.models.Protein attribute*), [14](#page-17-0) update\_date (*bio2bel\_hmdb.models.Metabolite attribute*), [13](#page-16-0)

## V

value (*bio2bel\_hmdb.models.PropertyValues attribute*), [14](#page-17-0)

version (*bio2bel\_hmdb.models.Metabolite attribute*), [13](#page-16-0)

## W

wikipedia (*bio2bel\_hmdb.models.Metabolite attribute*), [13](#page-16-0)